## **ԱՀԴ 2015Բ: ԲԻՏԱՅԻՆ ԳՈՐԾՈՂՈւԹՅՈւՆՆԵՐ\_1-5**

Տրված են n բնական թիվը և m ոչբացասական ամբողջ թիվը:

Օգտվելով բիտային գործողություններից՝ n–ի m-րդ բիտը դարձնել 1, բիտի համարակալումը սկսել 0-ից:

Արտածել ստացված թիվը:

## **Մուտքային տվյալներ.**

Մուտքի միակ տողում տրված են ո և m թվերը, որոնք չեն գերազանցում 10<sup>9</sup>-ը։

## **Ելքային տվյալներ.**

Ելքում պետք է արտածել խնդրի պատասխանը:

## **Օրինակ.**

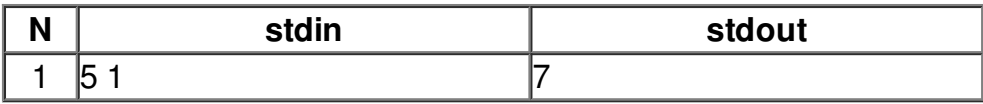